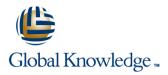

# **Oracle R12 Asset Management**

## Duration: 2 Days Course Code: FAMR12 Delivery Method: Virtual Learning

### **Overview:**

The Oracle R12 Asset Management course is designed for managers and users who are required to set up or work with Oracle Assets on a day to day basis for fixed asset management.

#### Virtual Learning

This interactive training can be taken from any location, your office or home and is delivered by a trainer. This training does not have any delegates in the class with the instructor, since all delegates are virtually connected. Virtual delegates do not travel to this course, Global Knowledge will send you all the information needed before the start of the course and you can test the logins.

## **Target Audience:**

The Oracle R12 Asset Management course is suitable for managers and end users such as Fixed Asset Accountants or those who provide first line support to them, who need to set up and use Oracle Assets. It would also be useful for Payables Supervisors so that they can appreciate the integration between Oracle Payables and Oracle Assets. An understanding of basic accounting concepts and the asset management function is required. Knowledge of Oracle Accounts Payable and the General Ledger would be advantageous.

## **Objectives:**

Delegates will gain an understanding of the asset life cycle. They will be able to add an asset,adjust and revalue an asset,calculate depreciation on an asset,transfer an asset and retire an asset. Delegates will also learn how to use the Mass Additions Process to integrate with Oracle Accounts Payable.

#### **Prerequisites:**

An understanding of basic accounting concepts and the asset management function. Knowledge of Oracle Accounts Payable and General Ledger would be advantageous.

Follow-on-Courses: Oracle R12 System Administration (FSAR12)

## Content:

Oracle R12 Asset Management Training Course Course Contents - DAY 1

### **Course Introduction**

- Administration and Course Materials
- Course Structure and Agenda
- Delegate and Trainer Introductions

# Session 1: OVERVIEW OF THE ORACLE ASSET MANAGEMENT PROCESS

- Overview of Oracle Assets
- Integration
- Assets Key Flexfields
- Implementing Assets
- Asset Books and Categories
- Adding Assets Manually
- Mass Asset Additions Process
- Adding and Capitalizing a CIP Asset
- Acquire and Build CIP Assets
- Asset Adjustments
- Physical Inventory
- Depreciation
- Calculating Depreciation
- Tracking Asset Retirements
- Assets Journal Entries
- Viewing Asset Information On-Line
- Assets Reporting
- Creating A Tax Book
- Entering Information In Tax Books

## Session 2: ASSET CONTROLS SET UP

- Oracle Assets Setup Steps
- Setup Steps Flow
- Oracle Assets Key Flexfields
- Defining Key Flexfields
- Asset Category Key Flexfield
- Location Key Flexfield
- Asset Key Key Flexfield
- Creating Key Flexfield Combinations
- Specifying System Controls
- Quick Codes
- Defining Fiscal Years And Calendars
- Setting Up Fiscal Years
- Setting Up Asset Calendars
- Sharing Calendars
- Profile Options
- Maintaining Audit Trails

## Session 3: ASSET BOOKS

- Asset Books Positioning
- Asset Books Regions
- Calendar Region
- Accounting Rules Region
- Natural Accounts Region
- Security By Book

FAMR12

- Organisations and Security By Book
- Use of Security By Book Within Process Flow

#### Session 5: MANUAL ASSET ADDITIONS

- Adding Assets Manually
- Asset Additions Required Data
- Quick Additions
- Detail Asset Additions
- Asset Cost Terminology
- Depreciate Check Box Actions
  Detail Additions Assignments and Source Lines Window
- Manual Asset Additions Journal Entries

#### Session 6: MASS ASSET ADDITIONS

- Mass Asset Additions Process
- Using The Mass Additions Interface Table
- Adding Assets From Invoice Distribution Lines
- The Mass Additions Process
- Mass Additions Create
- Requirements To Create Mass Addition Lines
- Tracking Expensed Items In Oracle Assets
- Other Mass Additions Considerations
- Prepare Mass Additions
- Mass Addition Queues
- Changing Asset Information
- Merging Mass Addition Lines
- Splitting Mass Addition Lines
- Adding A Mass Addition To An Existing Asset
- Accounting For Cost Adjustments Example
- Post Mass Additions
- Effect On Post Mass Additions On Queue Names
- Delete Mass Additions
- Purge Mass Additions
- Future Transactions
- View Pending Transactions

## Session 7: CIP ASSET ADDITIONS

- Adding And Capitalising A CIP Asset
- Acquire And Build CIP Assets
- Automatically Adding CIP Assets To Tax Books
- Modifying The Cost Of CIP Assets
- Capitalising A CIP Asset
- Reversing A Capitalised Asset
- Recording A Capitalisation
- Adding And Capitalising In The Same Period
- Adding And Capitalising In Different Periods
- CIP Assets and Oracle Projects

www.globalknowledge.com/en-gb/

- Capital Projects Flow Integration
- Creating Mass Additions From Oracle Projects
- Integrating Oracle Projects With Oracle Assets

## Session 11: ASSET ACCOUNTING

Default Account Generator Process for

Account Generator Example - Build Asset

Generating Reports to Reconcile to the

Reconciling Asset Cost Accounts

Reconciling a CIP Cost Account

Reconciling a Reserve Account

Reconciling Mass Additions

Reconciling Depreciation Expense

Session 12: ASSET ENQUIRY AND

- Assets Journal Entries Flow
- Journal Entries Created
- Account Generator

Oracle Assets

Cost Account

General Ledger

REPORTING

Asset Inquiry OptionsViewing Financial Information

Assets Reporting

Viewing Transaction History

Assets Reports Groupings

Session 13: TAX ACCOUNTING

Prerequisites for Setting up Tax Book

Entering Information In Tax Books

Variable Format Reports

Creating a Tax Book

Asset Books Regions

Asset Categories

By Initial Mass Copy

Tax Rules

Books

EXERCISES

Populating the Tax Book

By Periodic Mass Copy

Deferred Depreciation

General Tax Reports

Special Tax Reports

Add Quickcode Values

Define an Asset Book

info@globalknowledge.co.uk

Define Asset Categories

Create an Assets Calendar

Add Asset Category KFF Values

Add Asset Categories to an Asset Book

01189 123456

Updating a Tax Book Manually

Calculating Deferred Depreciation

Adjusting Depreciation Reserve

Depreciation Adjustment Reports

Session 14: ASSET MANAGEMENT

Create a Location KFF Combination

Create a Value for an Asset KFF Location

Adjusting Accumulated Depreciation

Controlling Mass Depreciation Adjustment

Calculating Mass Depreciation Adjustment

Automatically Adding CIP Assets to Tax

Viewing Transaction Accounting

- Security By Book Set Up Steps
- Troubleshooting Security By Book

## Session 4: ASSET CATEGORIES

- Asset Categories
- Asset Categories Set Up

#### Session 8: ASSET ADJUSTMENTS

- Asset Adjustment Overview
- Single Asset Reclassification
- Mass Reclassification
- Inheriting Depreciation Rules
- Mass Transactions Process
- Adjusting Units
- Adjusting Financial Information
- Expense Or Amortise Depreciation Adjustments
- Using Mass Changes
- Single Asset Transfers
- Mass Asset Transfers
- Performing Physical Inventory
- Entering Physical Inventory
- Physical Inventory Comparison
- Physical Inventory Reconcilliation

#### Session 9: DEPRECIATION

- Elements Of Depreciation
- Basic Depreciation Calculation
- Depreciation Methods
- Using The Life-Based Method
- Using The Flat-Rate Method
- Prorate Conventions
- Run Depreciation Process
- Depreciation Program Processes
- Projecting Depreciation for an Asset
- Defining a Projection
- Depreciation Forecasts
- Using Depreciation Override
- Depreciation Reports Oracle R12
  Asset Management Training Course
  Course Contents DAY 2

#### Session 10: ASSET RETIREMENTS

- Tracking Asset Retirements
- Overview of Retiring an Asset
- Restrictions on Retirements and Reinstatements
- Fully Retiring Assets
- Partially Retiring Assets
- Mass Asset Retirements
- Reinstating Retired Assets
- Calculate Gains and Losses Program
- Retirement Processing Flow
- Processing a Pending Retirement And Reinstatement
- Calculating Depreciation for the Period Retired
- Recording Retirements and
- Reinstatements
- Retirement Reports

- Add an Asset Using Quick Additions
- Add an Asset Using Detail Additions
- Add an Asset with Multiple Assignments
- Detailed Addition with a Distribution Set
- Create Mass Addition Lines
- Prepare Mass Addition Lines
- Post Mass Additions
- Create a CIP Asset and Add Costs
- Add a CIP Asset Cost Via Mass Additions
- Capitalize a CIP Asset
- Perform Single Asset Adjustments
- Perform a Mass Change
- Create a New Depreciation Method
- Create a Prorate Convention
- Set up a Physical Inventory
- Create and Compare a Physical Inventory using Integrator
- Add Assets using Integrator
- Run Depreciation
- Run a Depreciation Projection
- Perform a Retirement and Reinstatement
- Create and Review Journal Entries
- Perform Asset Inquiries
- Define a Tax Asset Book
- Add Asset Categories to a Tax Book
- Perform an Initial Mass Copy
- Manually add an Asset to a Tax Book
- Run Depreciation for a Tax Book
- Adjust Depreciation Reserve
- Add a Leased Asset

# Further Information:

For More information, or to book your course, please call us on Head Office 01189 123456 / Northern Office 0113 242 5931 info@globalknowledge.co.uk

www.globalknowledge.com/en-gb/

Global Knowledge, Mulberry Business Park, Fishponds Road, Wokingham Berkshire RG41 2GY UK